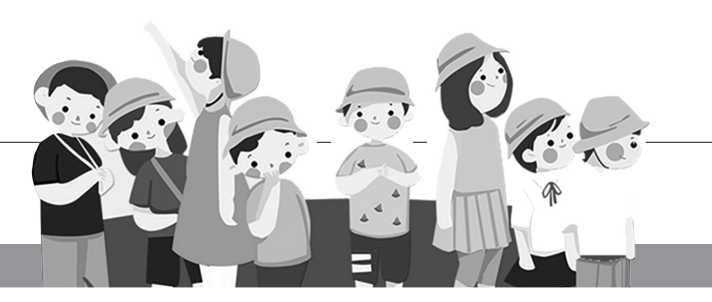

# A02、03

2020 年宁波"公民同招"政策细则发布后,昨天 下午,宁波市教育局就家长关心的问题,进行了解答。

### 2020 年义务教育学校招生政策主要有什么变 化?

答:公办学校招生政策基本没有变化,变化主要 涉及民办学校招生。总的来说,民办学校招生政策主 要变化有三:一是落实民办学校在审批地范围内招生 (即审批地招生);二是实行民办学校与公办学校同步 招生(即"公民同招");三是对入学报名人数超过招生 计划的民办学校,入学报名对象全部采取电脑随机派 位方式录取(即"摇号")。

### 公办民办学校招生计划如何确定?

答:各地教育行政部门要根据核准的办学规模和 学校办学条件、标准班额等,下达义务教育阶段公办 学校年度招生计划,核定义务教育阶段民办学校提出 的年度招生计划。经各地教育行政部门审定,民办学 校可按住宿、走读、收费等不同情况分类设置招生计 划,各类别间的招生计划互不相通。

### 公办民办学校招生范围分别如何确定?

答:公办学校严格按照就近入学要求在学区范围 内招生;公办初中学校可以按照单独划分学区的方式 招生,也可以按照小学学区划分,实行小学与初中"校 校对口"的方式招生。

民办学校在学校审批机关所在的行政区域内招 生。行政区域指的是海曙、江北、镇海(含高新区贵驷 街道)、北仑(含大榭)、鄞州(含东钱湖、高新区新明街 道、聚贤街道、梅墟街道)、奉化、慈溪(含杭州湾新 区)、余姚、宁海、象山。民办学校在当地招生不足的, 可由市教育局统筹,在全市范围内补招一次。

#### 市教育局批准设立的民办学校招生范围有哪些?

答:市教育局批准设立的兴宁中学、华茂外国语 学校、至诚学校的义务教育阶段招生范围为市本级区 域,即海曙、江北、鄞州、东钱湖、高新区;科学中学初 中部招生范围为慈溪、杭州湾新区。在 当地招生不足的,和其他民办学校一 样,可在全市范围内补招一次。

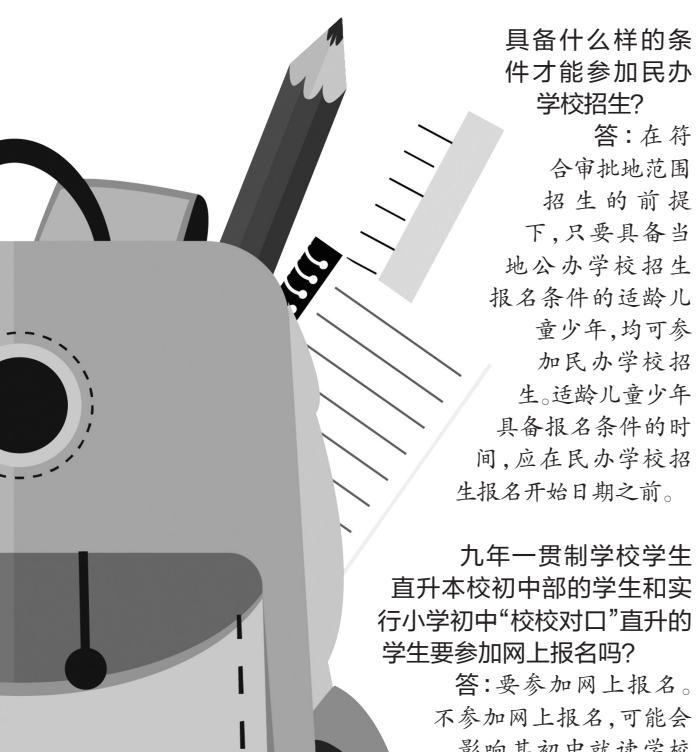

L I

I

影响其初中就读学校 的安排。

## 宁波"公民同招" 政策解读

### 公办民办学校可以自行组织招生报名吗?

答:实行"公民同招"后,学校不得另行组 织招生报名,不得自行通过网上预约、信息登 记等形式进行预报名。

### 有多套房产的家庭,入学时以哪套房产为 依据?

答:由家长自己决定,但登记信息时,只能 选择填写一处房产信息并以此作为公办学校 入学的依据之一。

在一个区县(市)报名后,当年还能参加我 市其他区县(市)组织的义务教育学校招生吗?

答:不能。已通过报名地教育行政部门报 名资格核验的适龄儿童少年,不能再要求参加 非报名地区县(市)组织的义务教育学校招生。 所以,家长应慎重考虑报名意向。

网上报名志愿填好后可以更改吗?

答:在报名期间,监护人可以在网上自行 更改志愿。但报名结束后,不能再更改志愿。

### 如何保障电脑随机派位录取工作公开透 明、公正实施?

答:2015年开始,我市将电脑随机派位录 取方式运用到民办学校招生工作中,已有一套 成熟的操作模式。电脑随机派位录取将有公证 机构全程参加,派位结果及时向社会公开,具

体操作规则由各地教育行政部门制定,并严格 执行。宁波市教育局也将加强监督,确保录取 工作的公开透明、公正权威。

### 除外籍人员子女学校外,其他义务教育阶 段学校能使用境外课程和境外教材吗?

答:不能。除外籍人员子女学校外,所有义 务教育阶段公办和民办学校都必须严格实施 国家课程方案和课程标准,不得引进境外课 程、使用境外教材,严禁用校本课程代替国家 课程,严禁使用未审定的教材。家长要特别注 意,个别挂着"洋名"所谓的国际学校其实就是 民办学校,也应完全遵守上述规定。

### 优抚优待对象子女如何入学?

答:对烈士子女、符合条件的现役军人子 女、公安英模和因公牺牲伤残警察子女、国家 综合性消防救援队伍人员子女、高层次人才子 女和其他符合条件的优待对象,要积极落实国 家、省、市及当地有关教育优待政策,妥善安排 入学。对港澳同胞、台湾同胞、华侨华人子女 等,按有关政策予以安排。上述入学优待政策 适用于公办学校,民办学校在报区县(市)人民 政府同意后,可以参照执行,但需单列计划、公 开录取结果。

记者 樊莹 通讯员 余晶晶

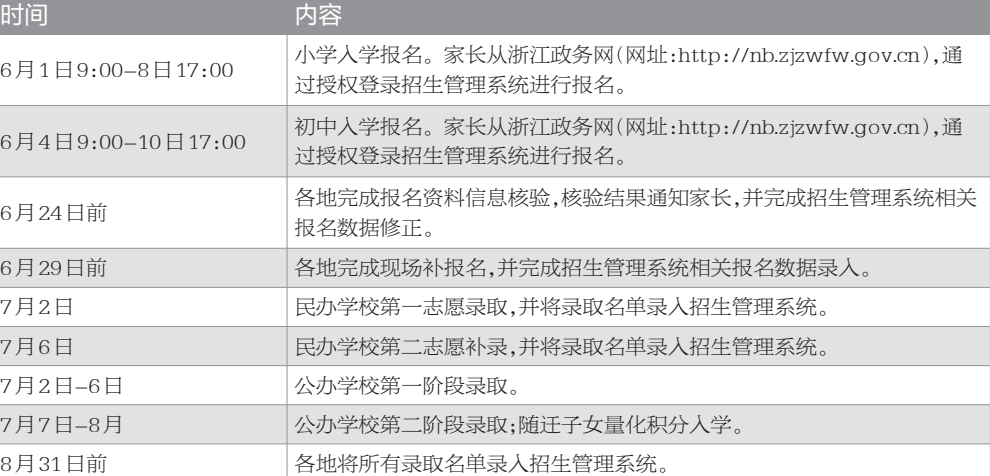

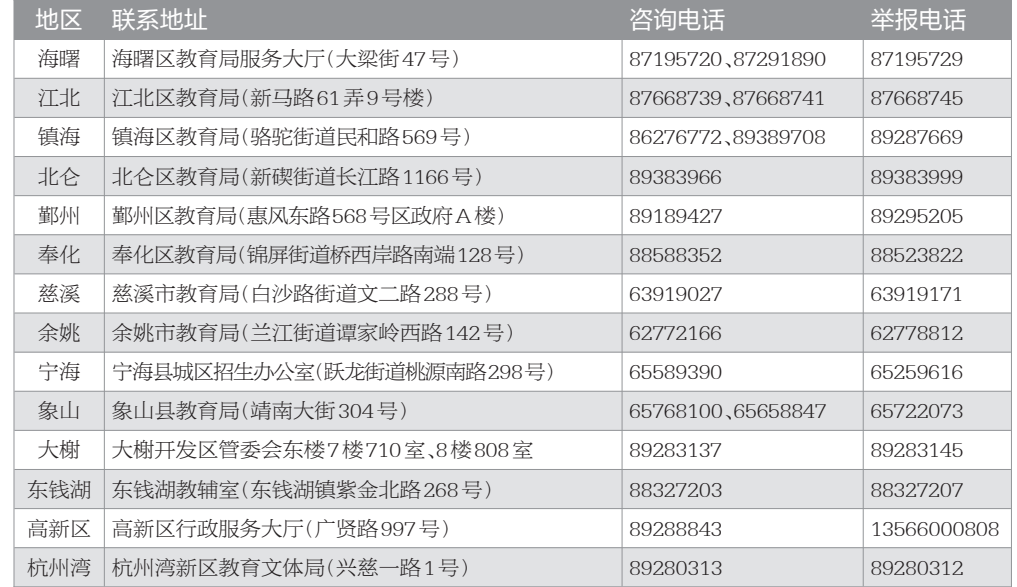

### 招生工作时间安排表

### 各区县(市)招生服务联系方式一览表

#### 注:咨询、举报电话在工作时间开放